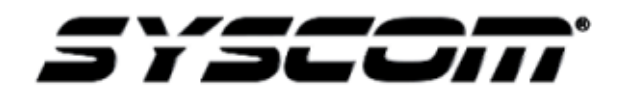

NOTA TÉCNICA / TECH NOTE

 **Título: Activación de alarma por puerta abierta Producto: AC-825IP, AC-425IP, AC-225IP, AC-215IP Referencia: Rosslare Fecha: 27/07/17**

En esta nota técnica se realiza la configuración del software AxtraxNG para paneles de la marca Rosslare, donde se necesita que se active una salida auxiliar para activar alguna alarma, estrobo, sirena, etc. cuando la puerta se mantenga abierta por cierto tiempo y esta se desactive cuando sea cerrada.

Paso 1. Activar la opción de puerta mantenida abierta en la puerta deseada. Seleccionar el tiempo deseado en que se tomara como puerta mantenida abierta.

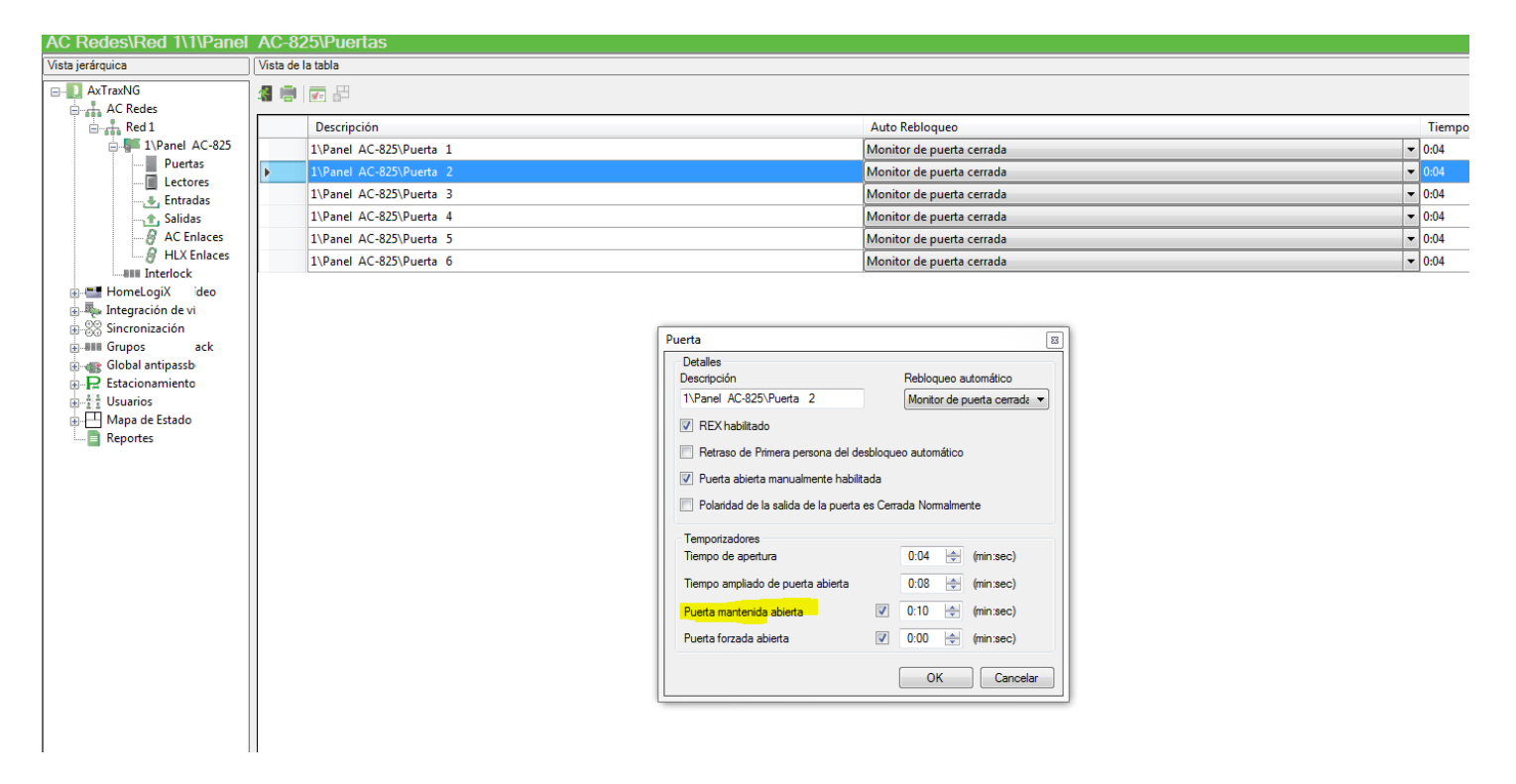

Paso 2. Seleccionar AC Enlaces para generar un vínculo que accionara la alarma.

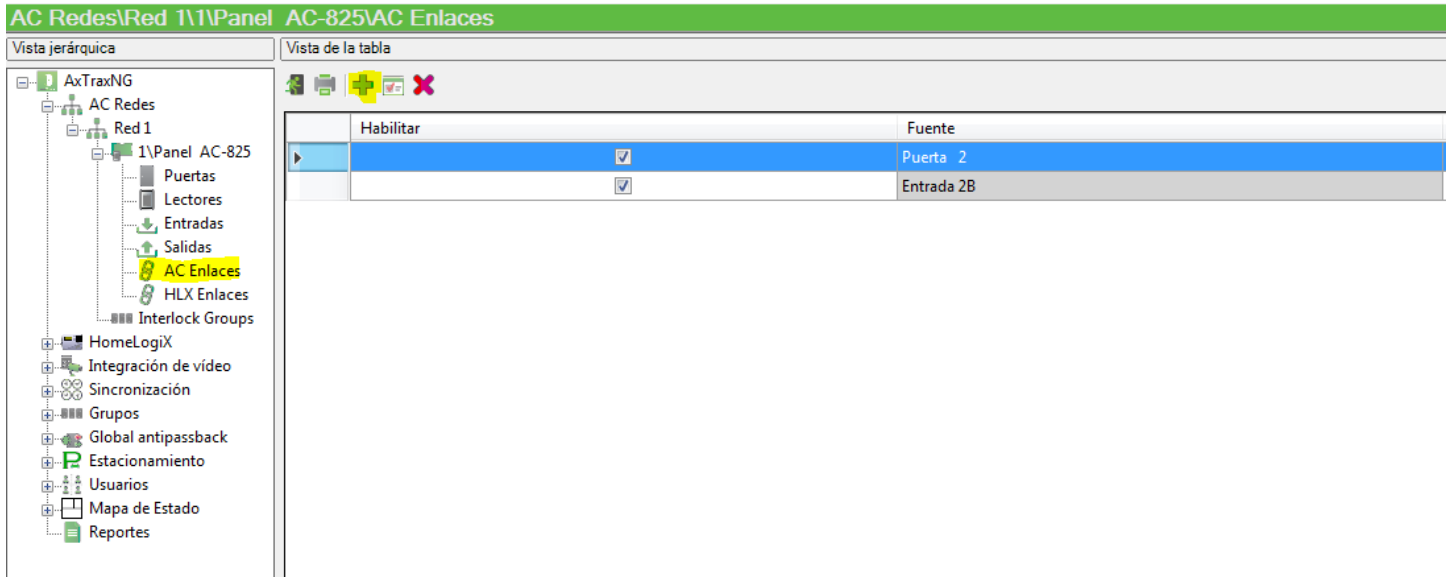

Paso 3. Generar un vínculo con los campos que se muestran en la imagen para generar la activación de la salida auxiliar generada por el evento de puerta mantenida abierta.

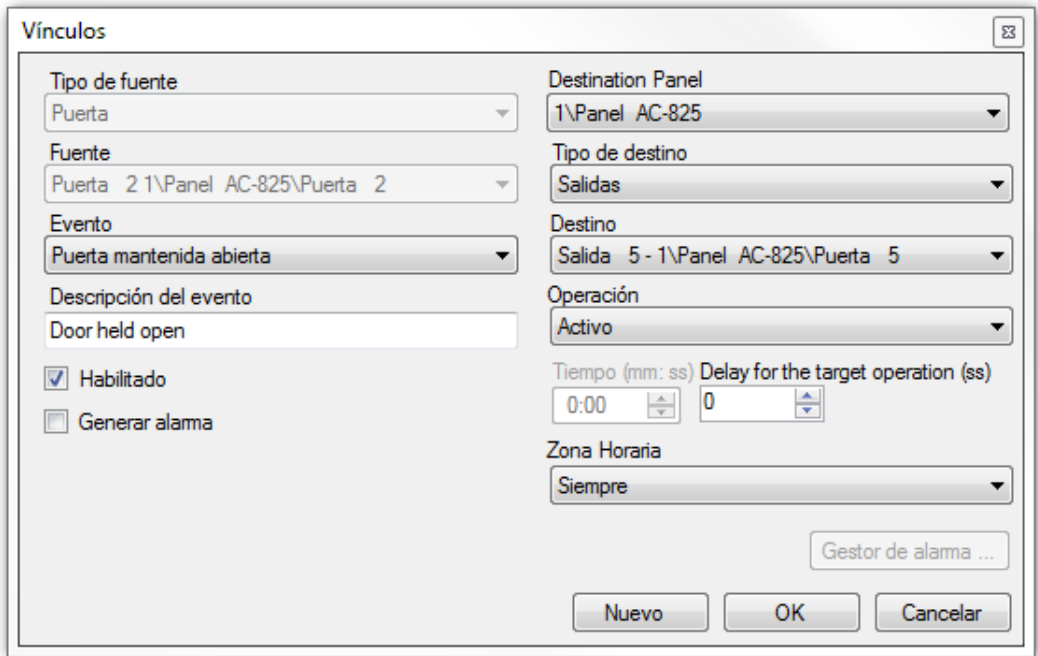

Paso 4. Generar un nuevo vínculo para desactivar la salida auxiliar generada por el evento de puerta mantenida abierta cuando la puerta es cerrada. Seleccionar los campos de la imagen.

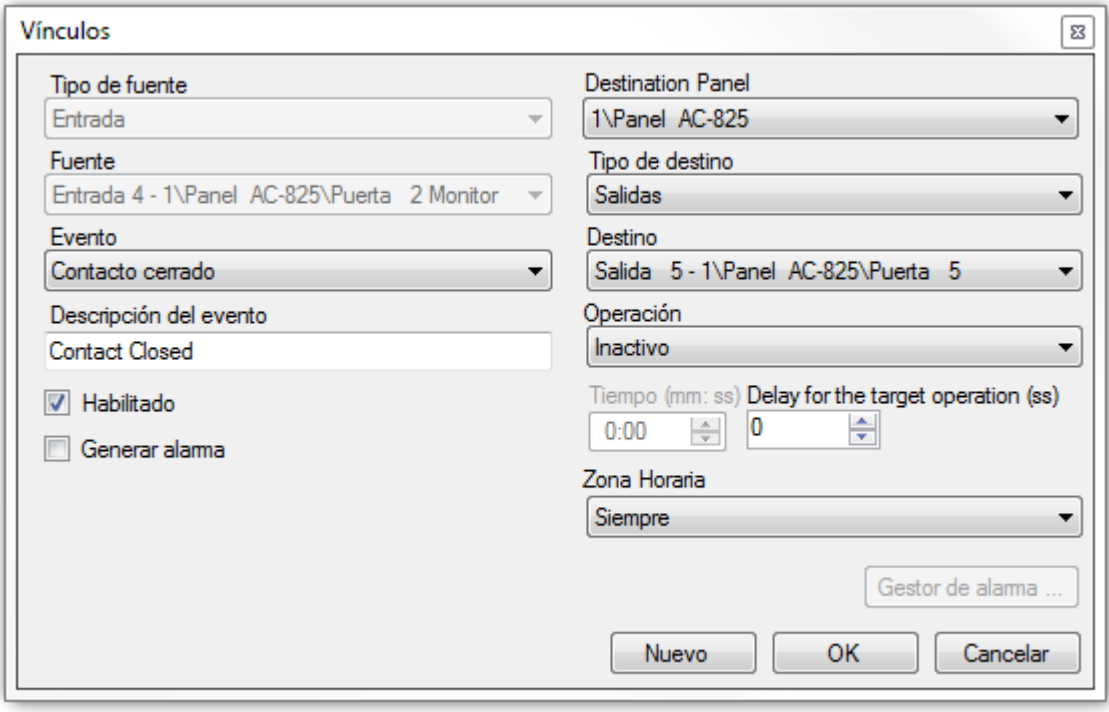